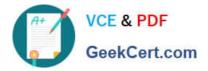

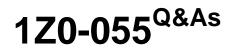

Oracle Database 11g: New Features for 9i OCPs

# Pass Oracle 1Z0-055 Exam with 100% Guarantee

Free Download Real Questions & Answers **PDF** and **VCE** file from:

https://www.geekcert.com/1Z0-055.html

100% Passing Guarantee 100% Money Back Assurance

Following Questions and Answers are all new published by Oracle Official Exam Center

Instant Download After Purchase

100% Money Back Guarantee

- 😳 365 Days Free Update
- 800,000+ Satisfied Customers

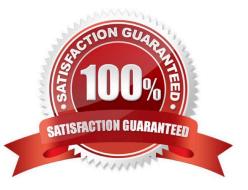

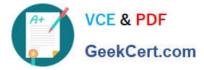

#### **QUESTION 1**

See the following PL/SQL block:

DECLARE

my\_plans pls\_integer,

BEGIN

My\_plans := DBMS\_SPM.LOAD\_PLANS\_FROM\_CURSOR\_CACHE(sql\_id=> >9twu5t2dn5xd?;

END;

Which statement is true about the plan being loaded into the SQL plan baseline by the above command?

A. It is loaded with the FIXED status

B. It is loaded with the ACCEPTED status

C. It is not loaded with the ENABLED status

D. It is not loaded with the ACCEPTED status

Correct Answer: B

#### **QUESTION 2**

You have three production databases, HRDB, FINDB and ORGDB that use the same ASM instance. At the end of the day, while all three production database instances are running, you execute the following command on the ASM instance.

SQL> shutdown immediate;

What is the result of executing this command?

A. The ASM instance is shut down, but the other instances are still running

B. It results in an error because other database instances are connected to it

C. All the instances, including the ASM instance, are shut down in the IMMEDIATE mode

D. HRDB, FINDB and ORGDB instances are shut down in the ABORT mode and the ASM instance is shut down in the IMMEDIATE mode

Correct Answer: B

### **QUESTION 3**

USER\_DATA is anonencrypted tablespace that contains a set of tables with data. You want to convert all existing data in the USER\_DATA tablespace and the new data into the encrypted format. Which methods would you use to achieve

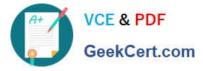

this? (Choose all that apply.)

A. Use Data Pump to transfer the existing data to a new encrypted tablespace

B. User ALTER TABLE..MOVE to transfer the existing data to a new encrypted tablespace

C. Use CREATE TABLE AS SELECT to transfer the existing data to a new encrypted tablespace

D. Enable row movement for each table to be encrypted and then use ALTER TABLESAPCE to encrypt the tablespace

E. Encrypt the USER\_DATA tablespace using the ALTER TABLESPACE statement so that all the data in the tablespace is automatically encrypted

Correct Answer: ABC

### **QUESTION 4**

#### See the Exhibit:

| Database Control                                           | ager 11 <i>g</i>                         |                                                         | Setup Preferences Help Logout<br>Database |
|------------------------------------------------------------|------------------------------------------|---------------------------------------------------------|-------------------------------------------|
|                                                            | Choose Initial Options Customize Options | Prepare Replay Clients Walt for Client Connections Revi | )<br>iew                                  |
| Set Up Workload Replay:                                    | Customize Options                        |                                                         |                                           |
| Database<br>Capture Name                                   | ord                                      | x.C                                                     | Cancel Back Step 2 of 5 Ne                |
| Connections Replay Pa<br>Some replay parameters can be mod | rameters                                 | ce,                                                     |                                           |
| Name                                                       | Value                                    |                                                         |                                           |
| synchronization                                            | TRUE                                     |                                                         |                                           |
| connect_time_scale                                         | 100                                      |                                                         |                                           |
| think_time_scale                                           | 100                                      |                                                         |                                           |
| think_time_auto_correct                                    | TRUE                                     |                                                         |                                           |

What is the implication for setting the values for replay parameters? (Choose all that apply.)

A. The COMMIT order in the captured workload is preserved during replay

B. The value 100 in the THIN\_TIME\_SCALE parameter attempts to make replay client shorten the think time between calls

C. The value 100 in the CONNECT\_TIME\_SCALE parameter attempts to connect all sessions as captured

D. The value 100 in the THINK\_TIME\_SCALE parameter attempts to match the captured user think time while replaying

E. The value 100 in the CONNECT\_TIME\_SCALE parameter attempts to connect all sessions immediately as soon as the replay begins

Correct Answer: ACD

#### **QUESTION 5**

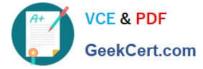

The application tables ownedby the user TEST in a test database need to be exported to the APPS schema in the production database by using Data Pump. Which option of Data Pump Import would you use to accomplish this?

- A. owner
- B. touser
- C. attach
- D. remap\_schema

Correct Answer: D

Latest 1Z0-055 Dumps

1Z0-055 VCE Dumps

1Z0-055 Study Guide

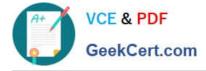

To Read the Whole Q&As, please purchase the Complete Version from Our website.

# Try our product !

100% Guaranteed Success
100% Money Back Guarantee
365 Days Free Update
Instant Download After Purchase
24x7 Customer Support
Average 99.9% Success Rate
More than 800,000 Satisfied Customers Worldwide
Multi-Platform capabilities - Windows, Mac, Android, iPhone, iPod, iPad, Kindle

We provide exam PDF and VCE of Cisco, Microsoft, IBM, CompTIA, Oracle and other IT Certifications. You can view Vendor list of All Certification Exams offered:

## https://www.geekcert.com/allproducts

# **Need Help**

Please provide as much detail as possible so we can best assist you. To update a previously submitted ticket:

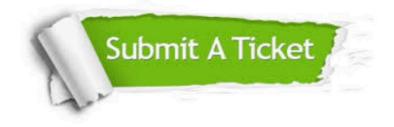

#### **One Year Free Update**

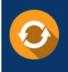

Free update is available within One Year after your purchase. After One Year, you will get 50% discounts for updating. And we are proud to boast a 24/7 efficient Customer Support system via Email.

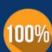

To ensure that you are spending on quality products, we provide 100% money back guarantee for 3<u>0 days</u>

**Money Back Guarantee** 

from the date of purchase

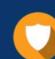

#### Security & Privacy

We respect customer privacy. We use McAfee's security service to provide you with utmost security for your personal information & peace of mind.

Any charges made through this site will appear as Global Simulators Limited. All trademarks are the property of their respective owners. Copyright © geekcert, All Rights Reserved.